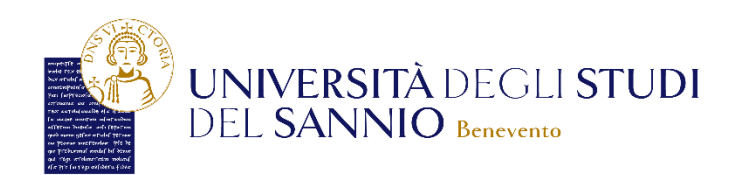

# **Al Rettore dell'Università degli Studi del Sannio**

INDIRIZZO PEC: amministrazione@cert.unisannio.it

### **RICHIESTA DI AUTORIZZAZIONE ALL'ACCESSO ALLA BANCA DATI "ESSE 3 PA" DELL'UNIVERSITÀ DEGLI STUDI DEL SANNIO** (da compilarsi e salvarsi in formato PDF/A)

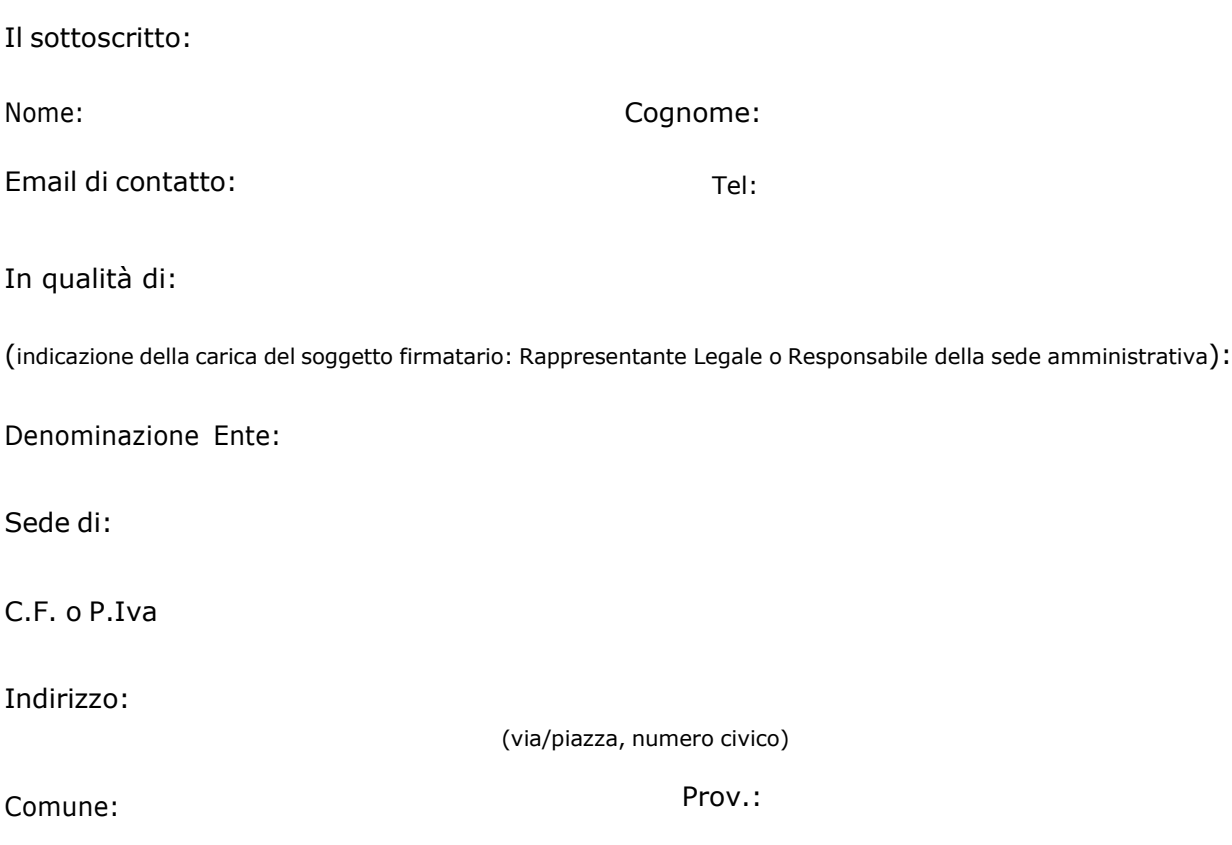

## **CHIEDE**

l'autorizzazione all'utilizzo della Banca Dati "Esse 3 PA" dell'Università degli Studi degli Studi del Sannio, inbase alle modalità di servizio per l'accesso web pubblicate sul sito di Ateneo e nel rispetto di quanto in esso descritto.

Indica le finalità istituzionali perseguite con i dati raccolti, nel rispetto dei principi di pertinenza e non eccedenza del trattamento dei dati personali:

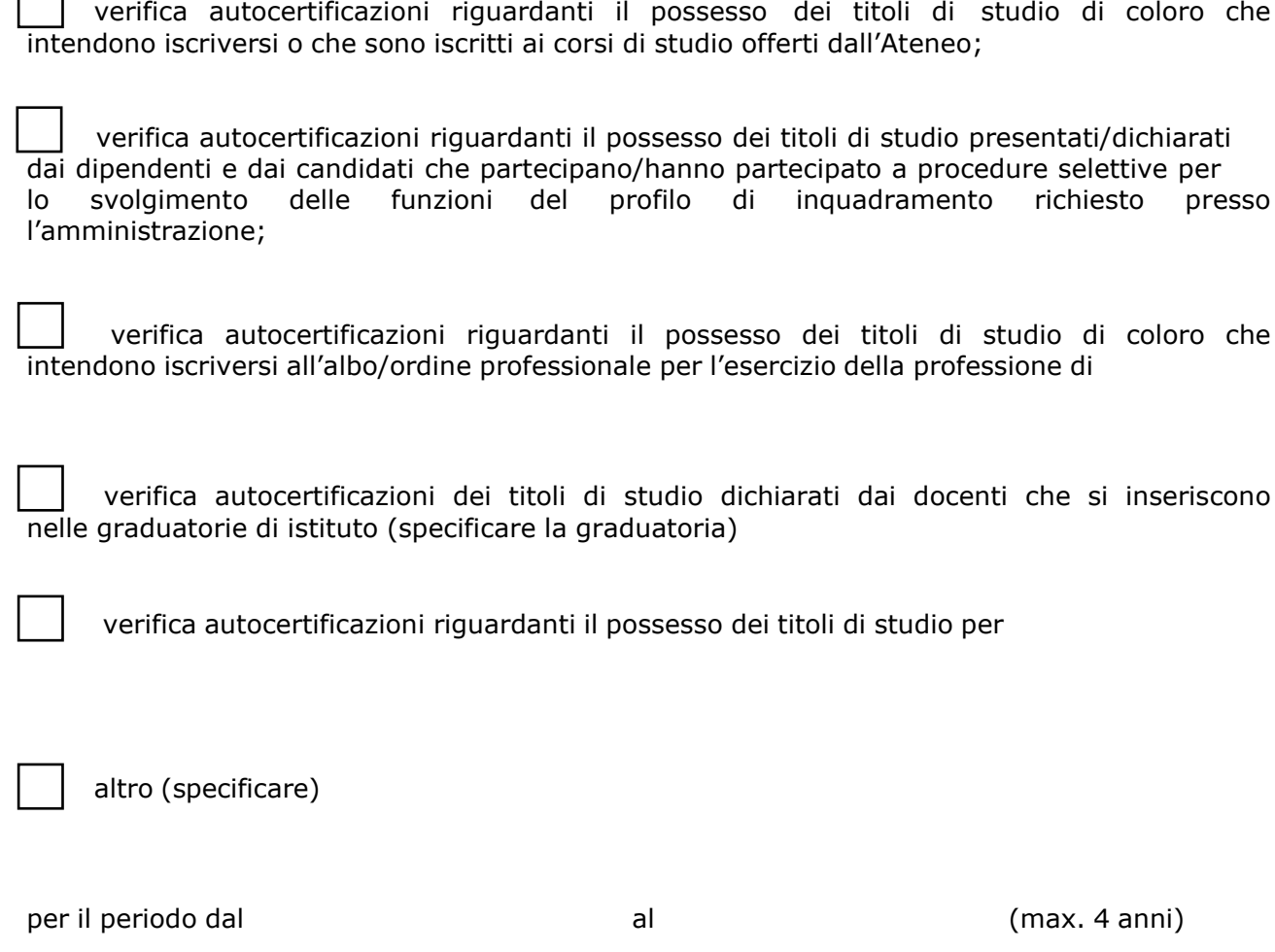

Indica la base normativa che legittima l'Ente all'acquisizione dei dati:

## **DICHIARA**

- di essere Pubblica Amministrazione,

 $\Box$ 

- di essere gestore di pubblici servizi (art. 43 del D.P.R. 445/2000)
- di aver preso visione delle *di avere preso visione delle "Modalità di erogazione e delle condizioni di utilizzo del servizio" All.1*
- di averli allegati alla presente richiesta, di accettarne le condizioni e di assoggettarsi a quanto in essi previsto;
- di aver sottoposto a ciascun utente sopra indicato, per il quale è richiesta l'autorizzazione all'accesso alla Banca Dati, *l'Informativa sul trattamento dei dati personali Esse 3 PA* dell'Università degli Studi del Sannio *– All. 2*.

#### **COMUNICA**

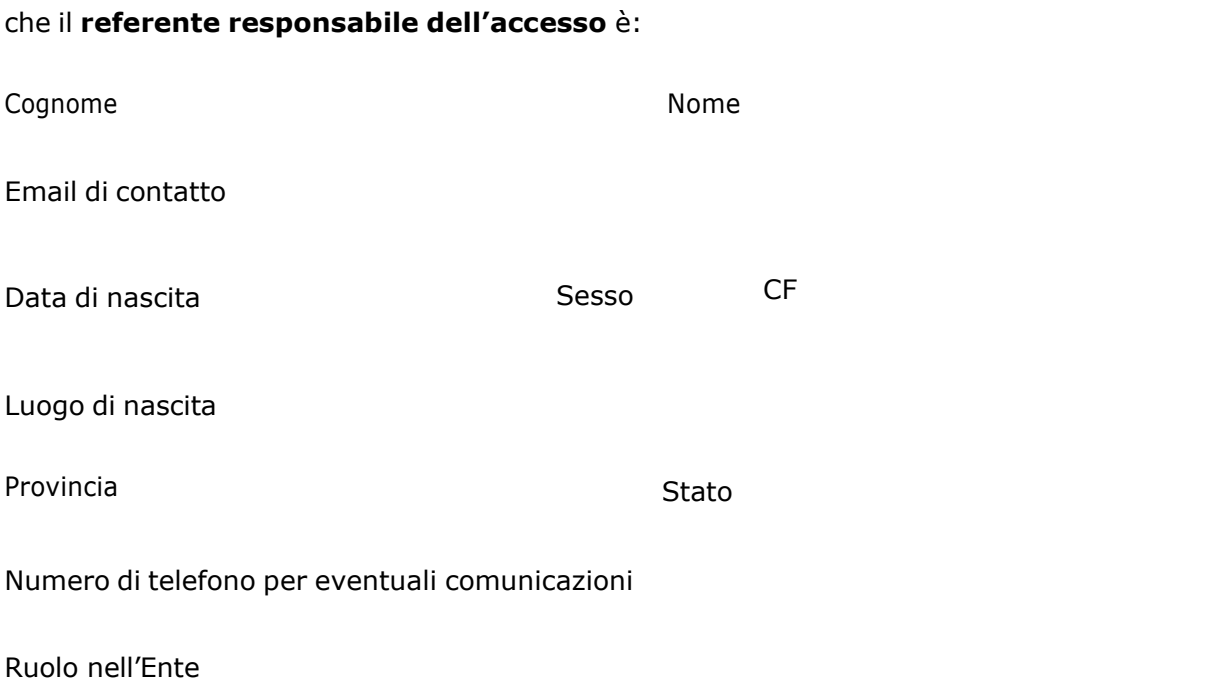

#### A tal fine dichiara

- di essere consapevole che, ai sensi dell'art. 76 del D.P.R. 28.12.2000, n.445, le dichiarazioni mendaci, le falsità negli atti e l'uso di atti falsi o contenenti dati non più rispondenti a verità sono puniti ai sensi del codice penale e delle leggi speciali in materia;
- di essere consapevole che per i dati cui legittimamente accede, diviene Titolare dei trattamenti che effettua per le proprie finalità e con modalità autonome, assumendo in sé tutte le responsabilità dovute per il trattamento dei dati personali ai sensi del R. UE. 679/2016 riferibili al titolare;
- che il numero delle utenze che si prevede di abilitare è pari a (massimo 3):
- che sarà cura dell'ente comunicare all'Università degli Studi del Sannio eventuali aggiornamenti o cessazioni di tali abilitazioni compilando il *Modulo di richiesta variazioni*;
- che sarà a cura e carico dell'ente garantire che il referente e il personale abilitato sia formato sulla normativa vigente in materia di protezione dei dati personali e sottoposto a vincolo di riservatezza sui dati acceduti, anche al termine della validità della presente autorizzazione;
- che ha letto l'informativa sul trattamento dei dati personali allegata alla domanda e si è assicurato che il referente e il personale da autorizzare, di seguito proposto, abbiano anch'essi letto le informazioni in essa contenute.

# **Richiede altresì di autorizzare all'accesso l'operatore/gli operatori (massimo 3)**:

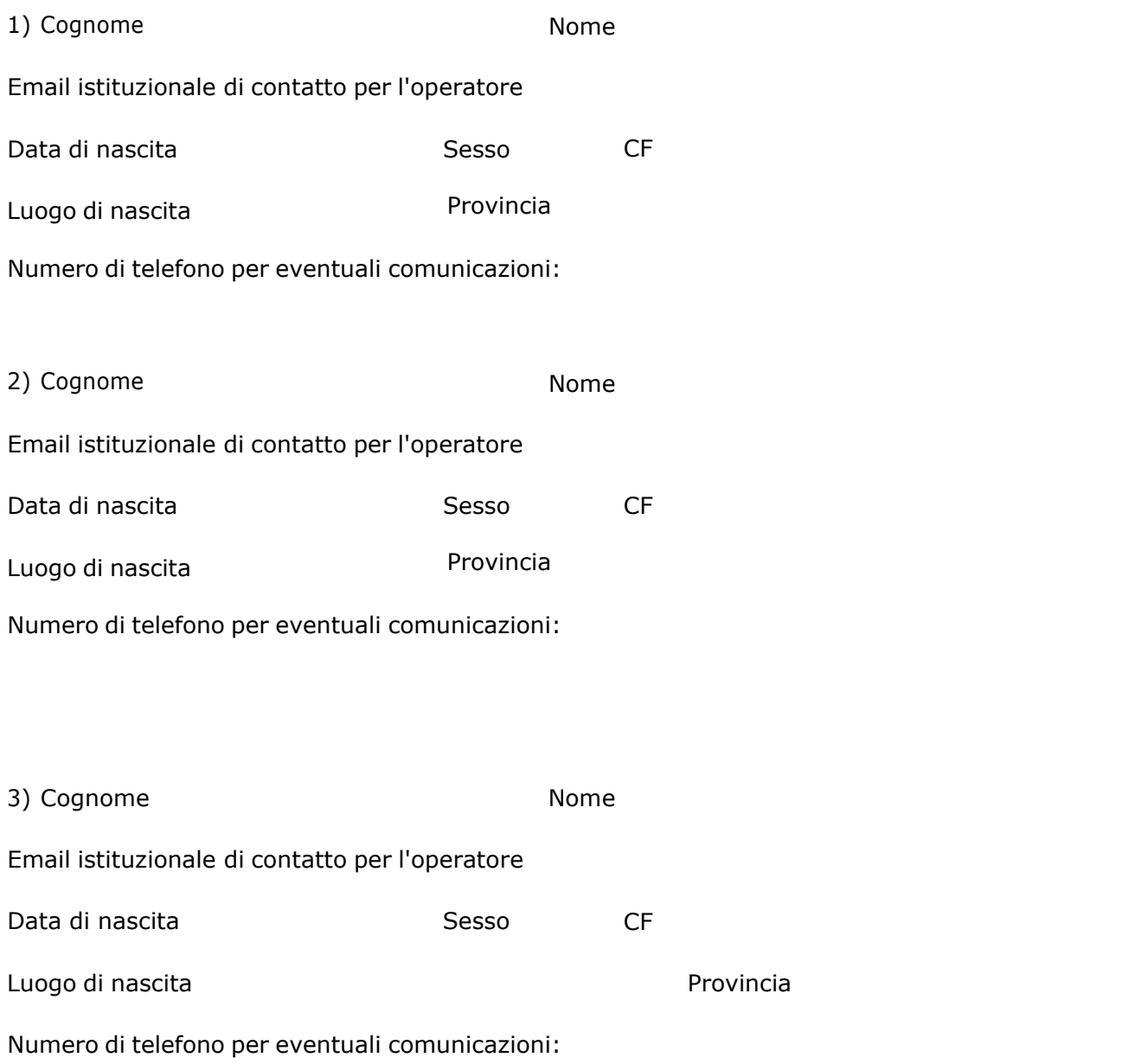

Allega alla presente richiesta copia di un documento di identità in corso di validità e del codice fiscale degli incaricati da abilitare al servizio.

Luogo, data data

IL RAPPRESENTANTE LEGALE (atto sottoscritto in forma digitale)